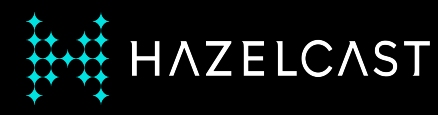

# **A CDC use-case: Designing an Evergreen Cache**

Nicolas Fränkel

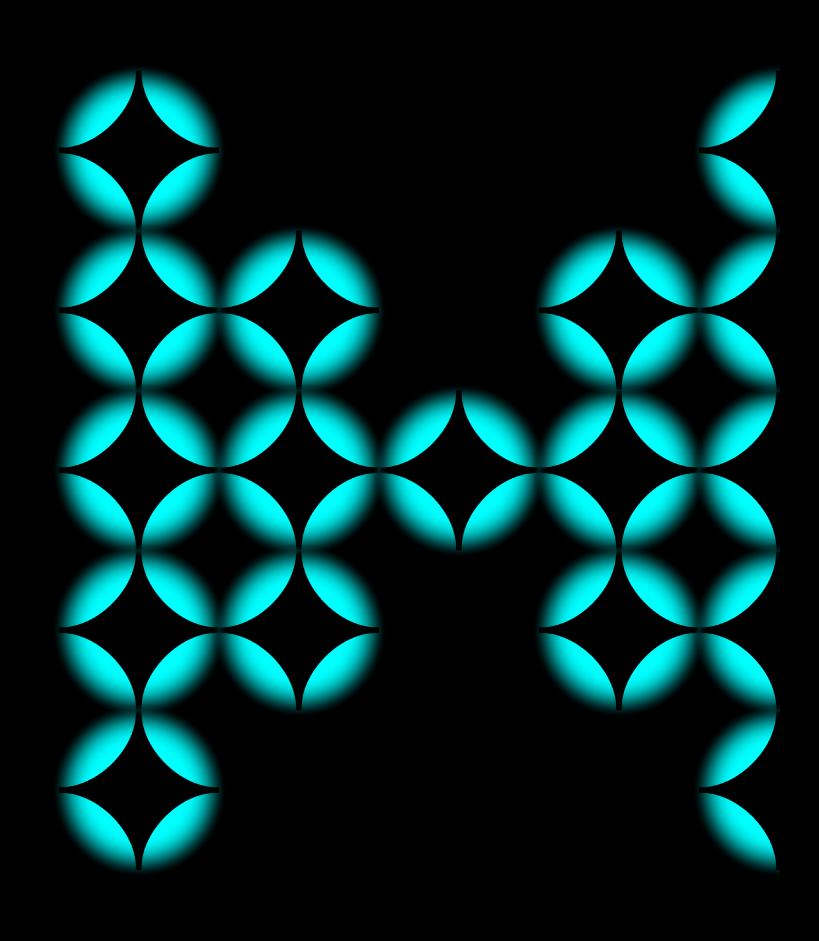

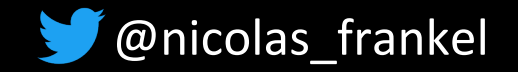

# **Me, myself and I**

#### **← Developer**

✦ Developer advocate

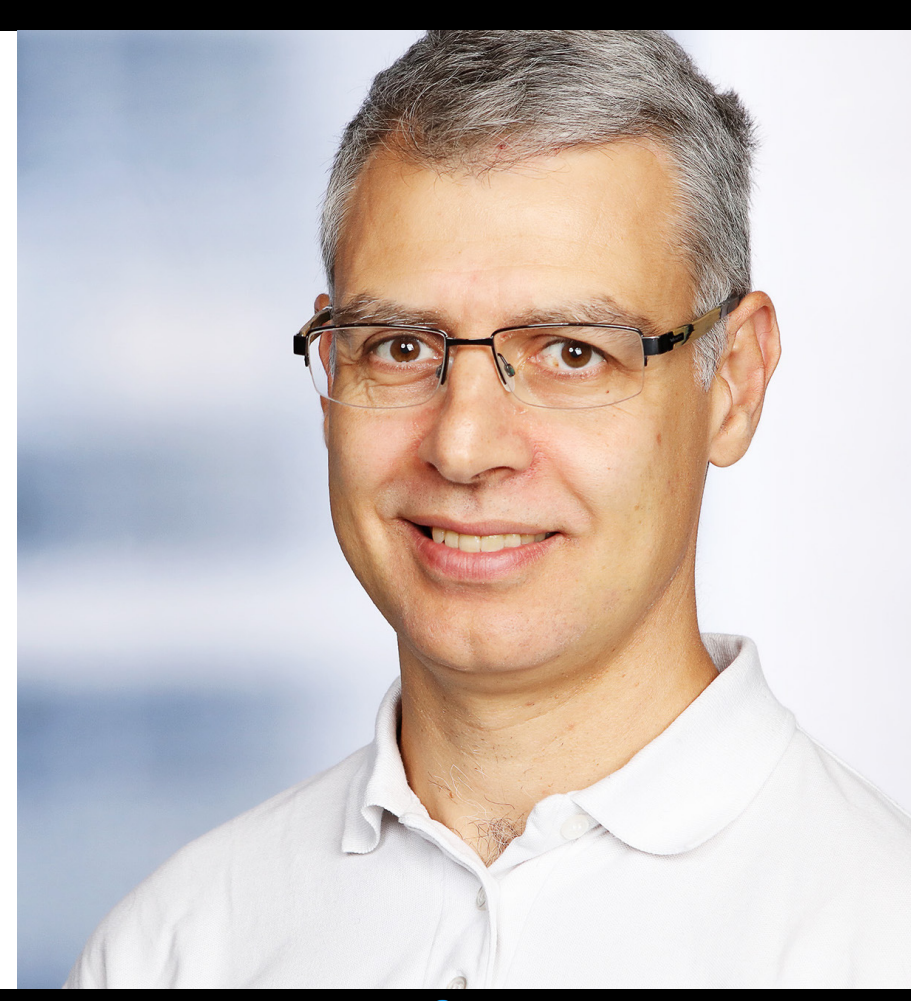

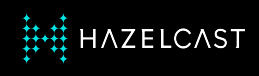

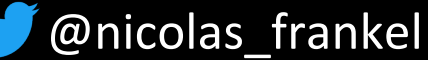

# **Our agenda**

- 1. Why cache?
- 2. Alternatives to keeping the cache in sync
- 3. Change-Data-Capture (CDC)
- 4. Debezium
- 5. Hazelcast + Debezium
- 6. Demo!

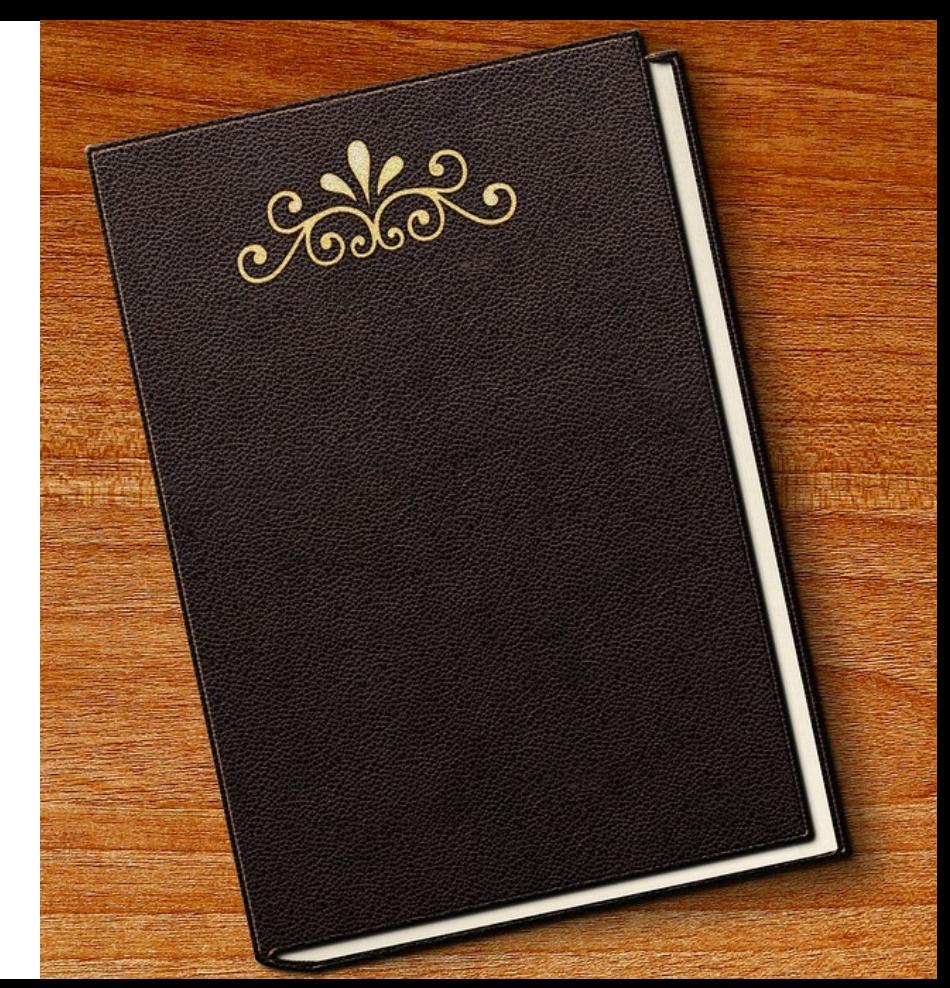

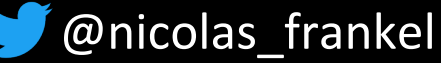

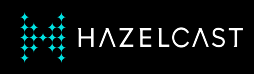

### **The caching trade-off**

- ✦ Improve:
	- Performance
	- Availability
- **← Stale data**

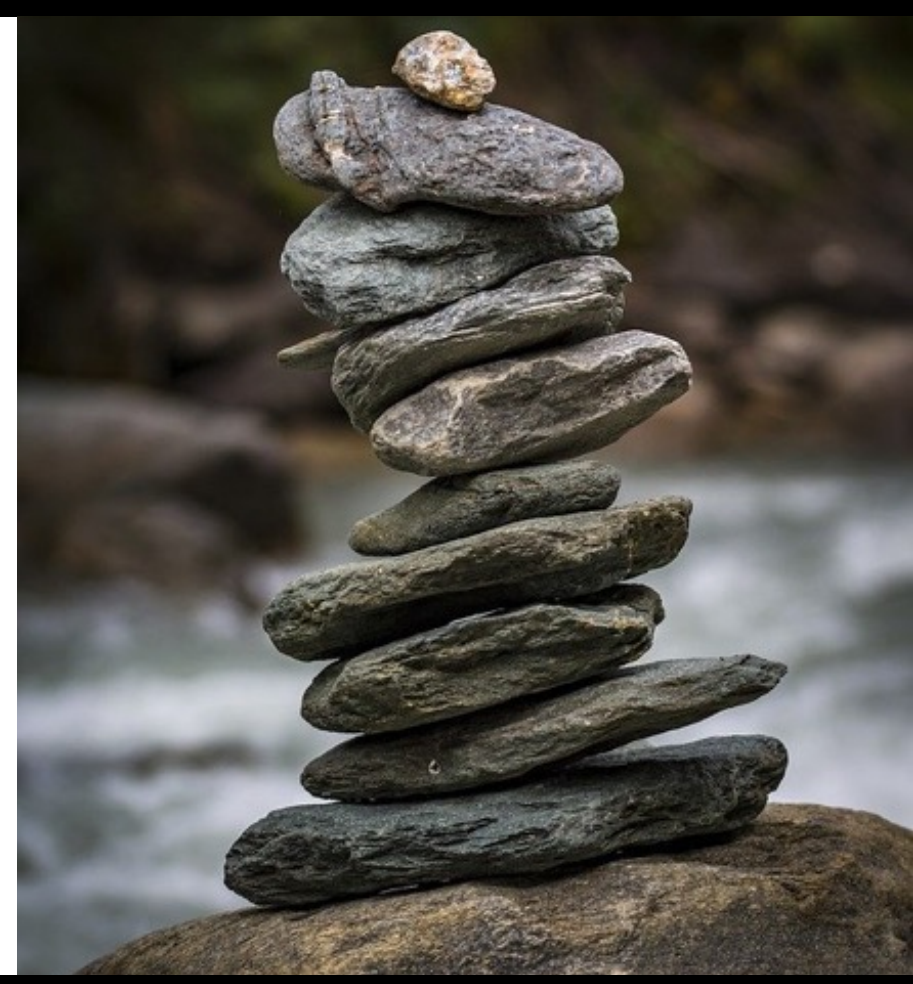

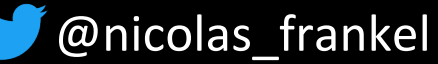

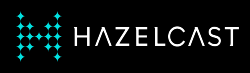

#### **The initial state**

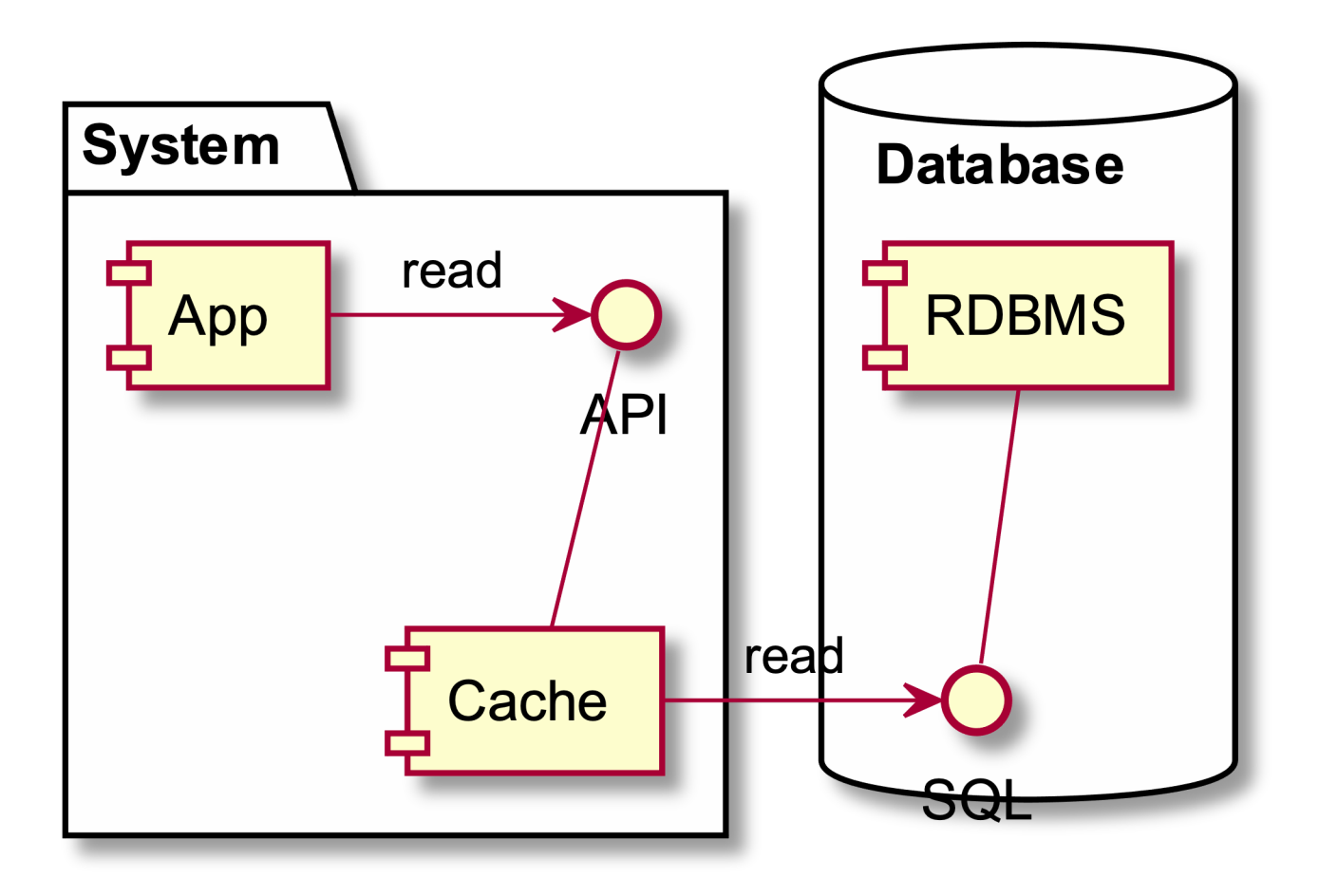

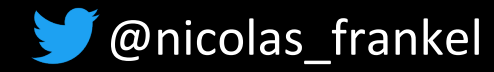

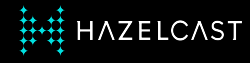

### **Aye, there's the rub**

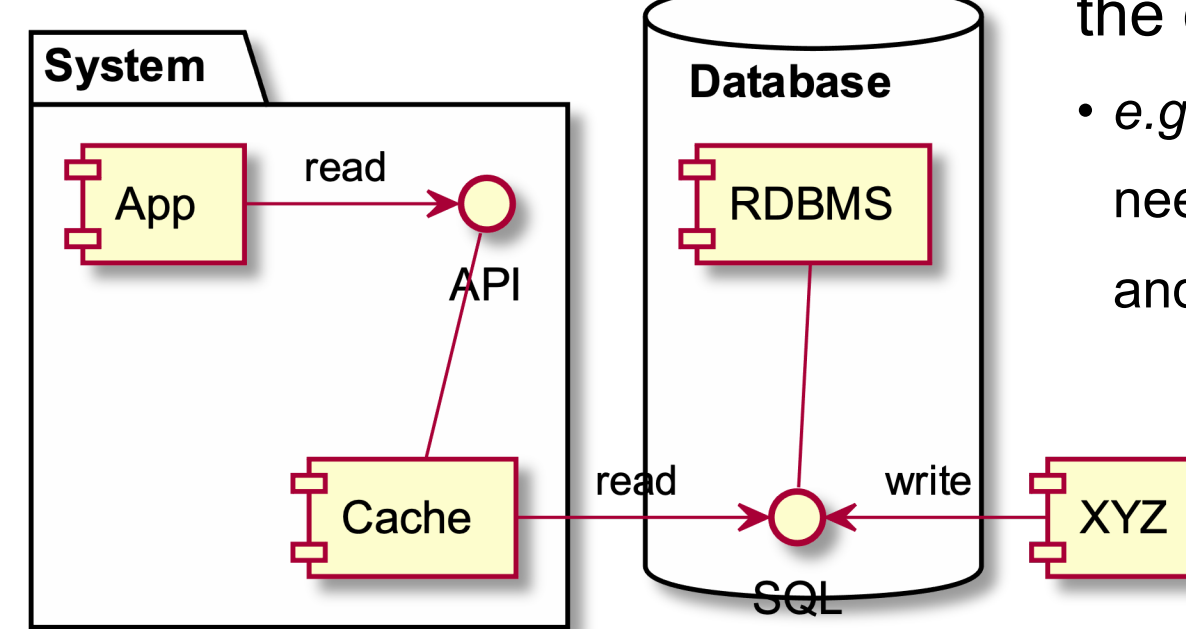

**← A new component writes to** 

### the database

• *e.g.* a table holding references needs to be updated every now and then

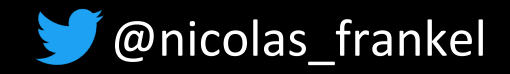

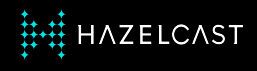

### **How to keep the cache in sync with the DB?**

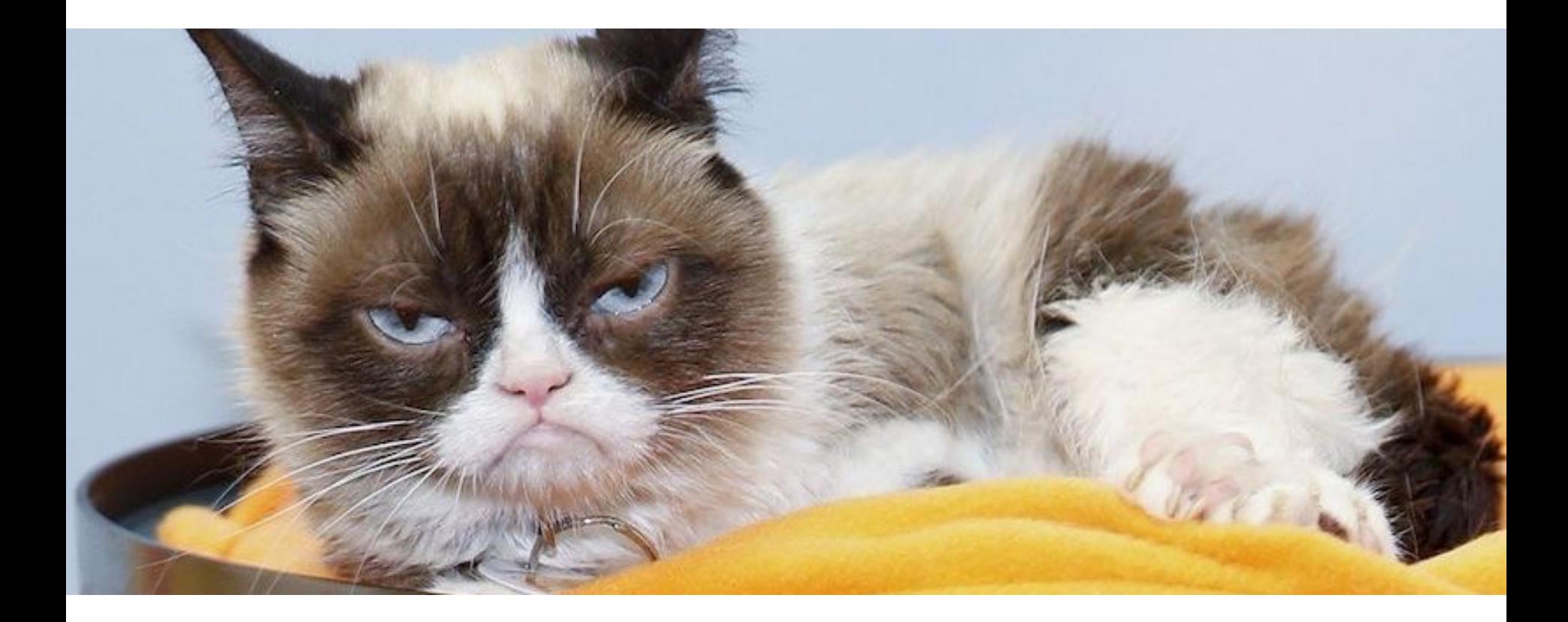

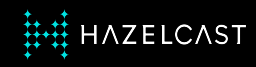

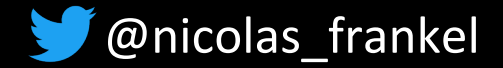

### **Cache invalidation**

"There are two hard things in computer science:

- 1. Naming things
- 2. Cache invalidation
- 3. And off-by-one errors"

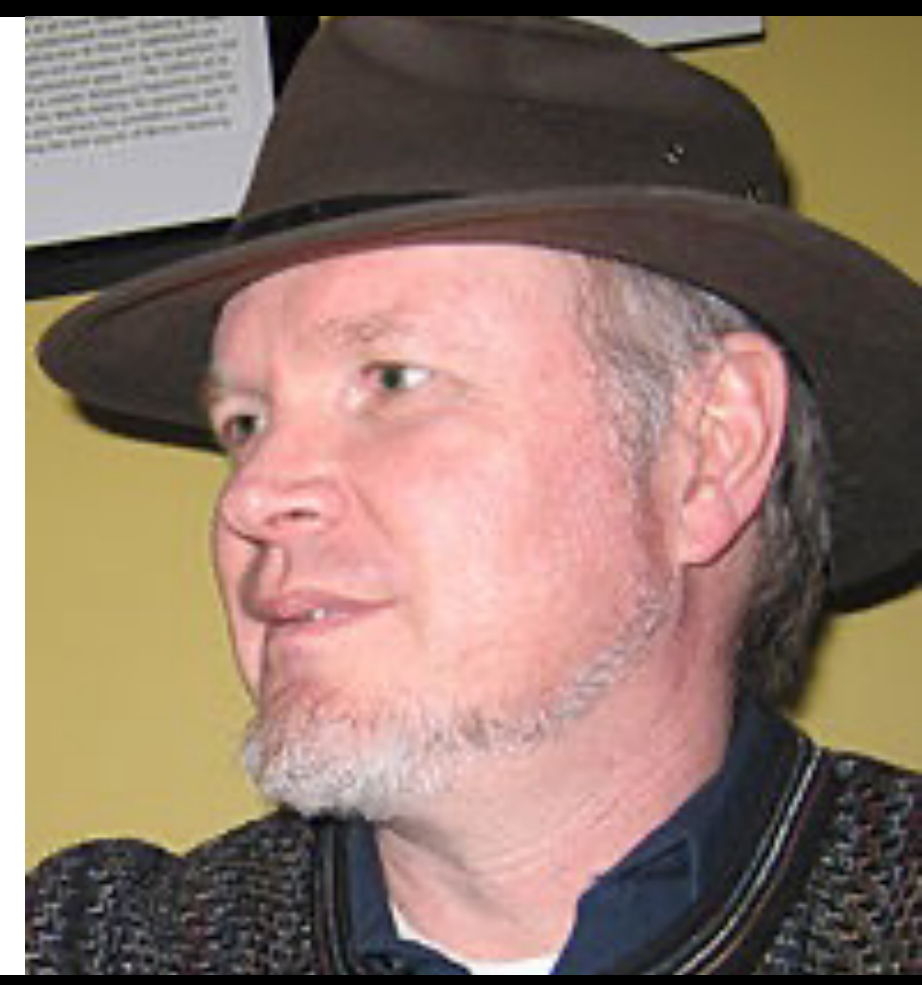

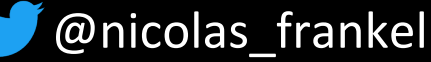

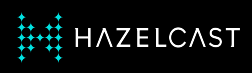

### **Cache eviction vs. Time-To-Live**

- **← Cache eviction: which** entities to evict when the cache is full
	- Least Recently Used
	- Least Frequently Used
- ✦ **TTL**: how long will an entity be kept in the cache

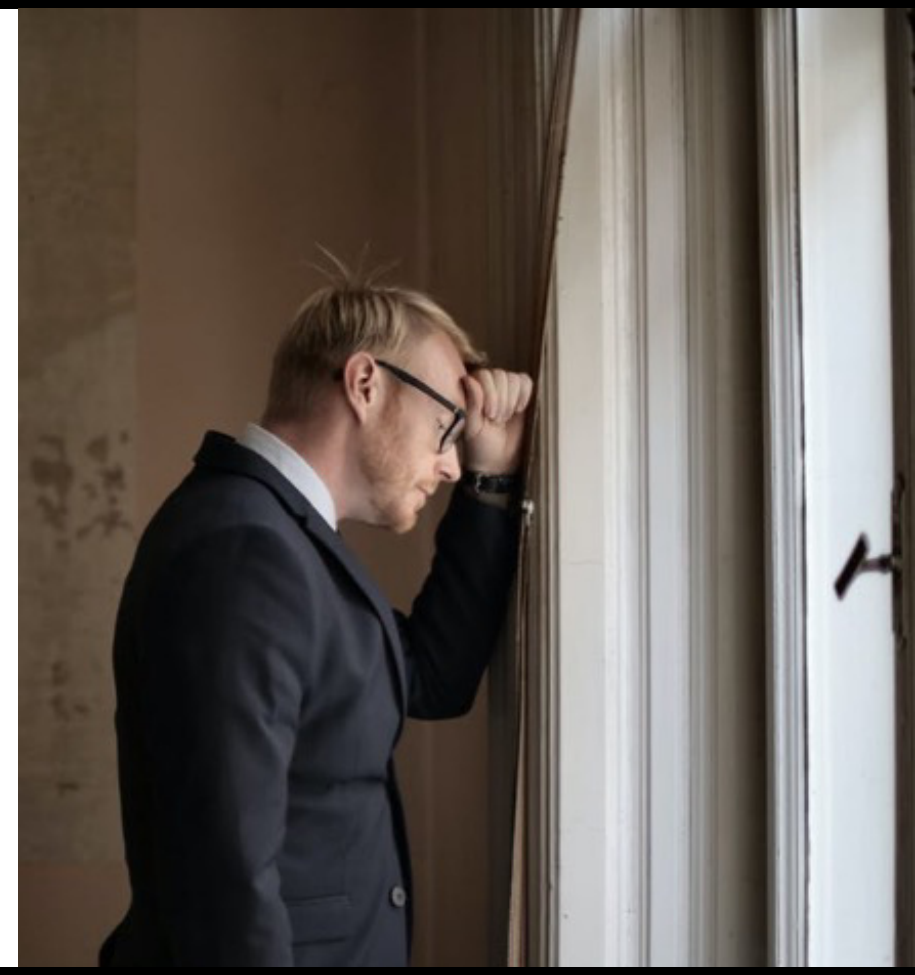

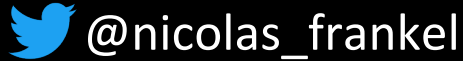

# **Choosing the "correct" TTL**

- $\triangle$  Less frequent than the update frequency misses updates
	- More frequent than the update frequency wastes resources
- **← Clock synchronization**
- ✦ Irregular updates

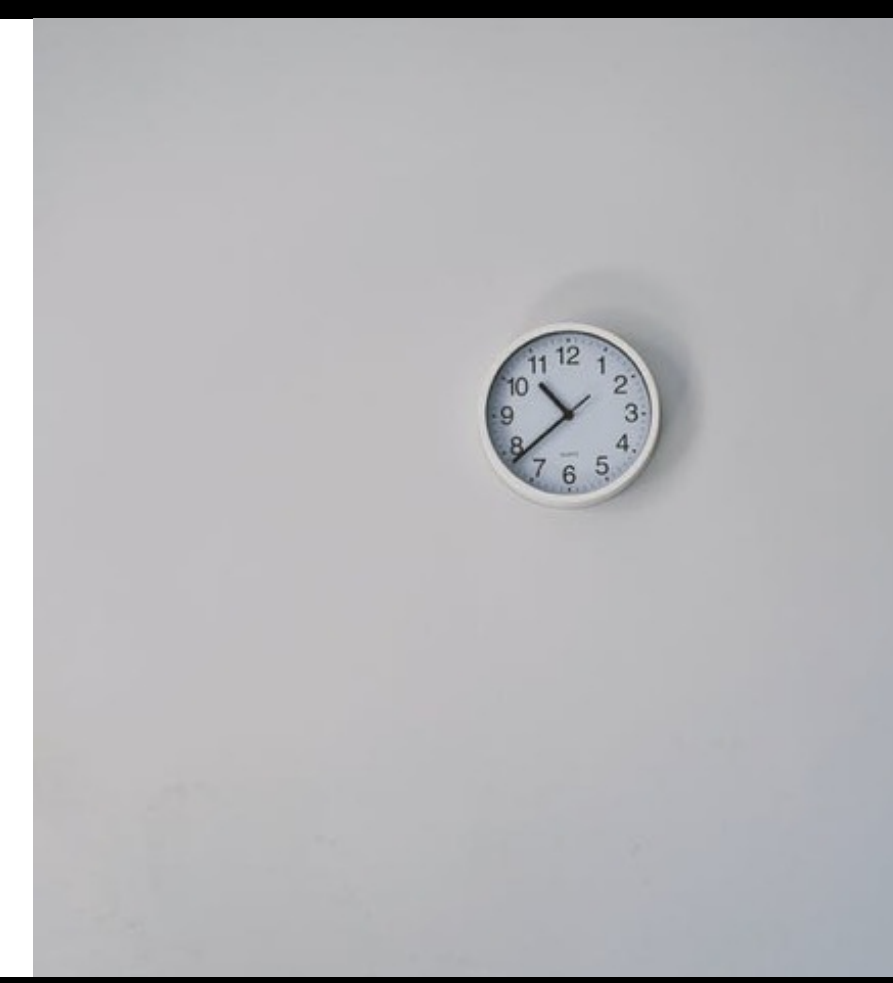

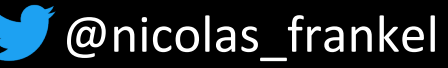

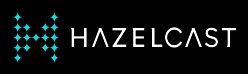

### **Event-driven for the win!**

- 1. If no writes happen, there's no need to update the cache
- 2. If a write happens, then the relevant cache item should be updated accordingly

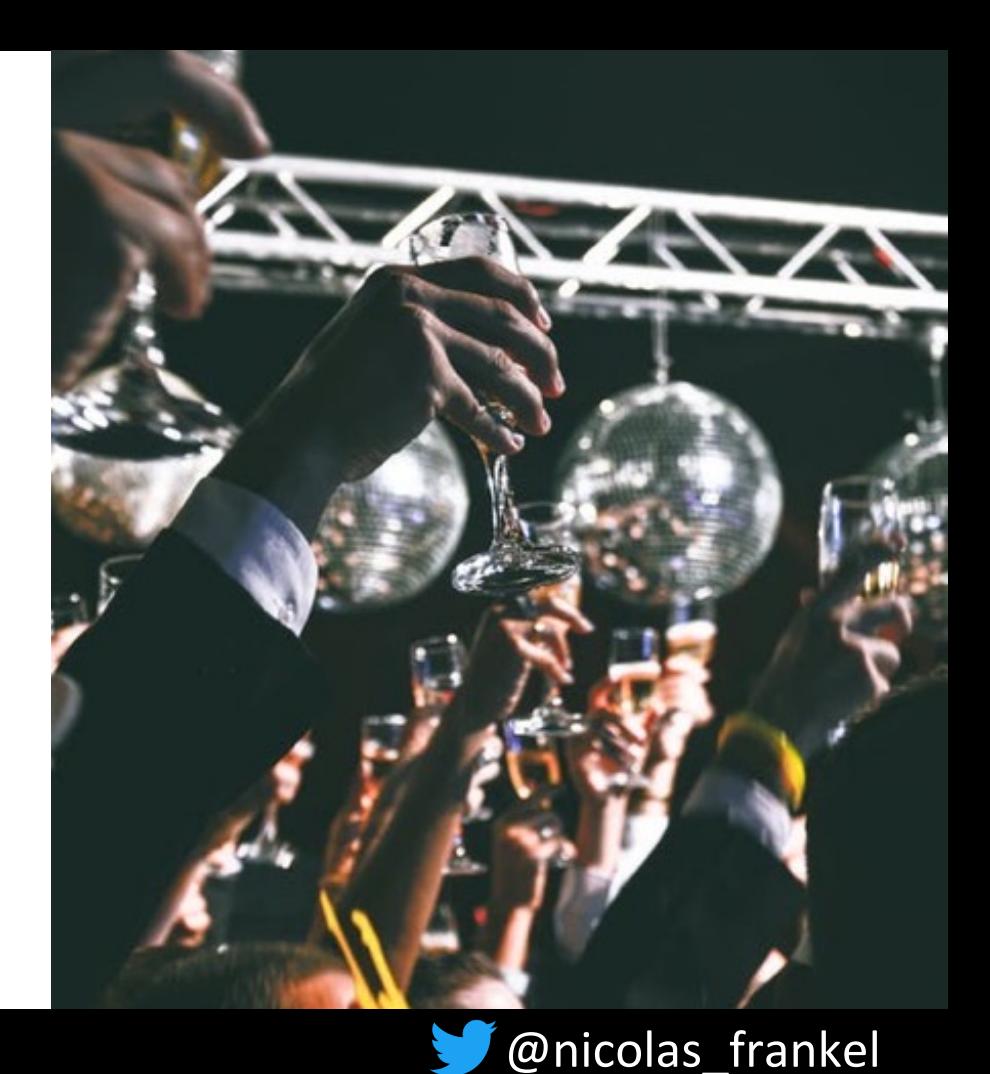

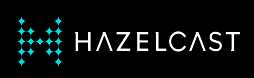

### **Databases' trigger**

✦ Not all RDBMS implement triggers

**← How to call an external** process from the trigger?

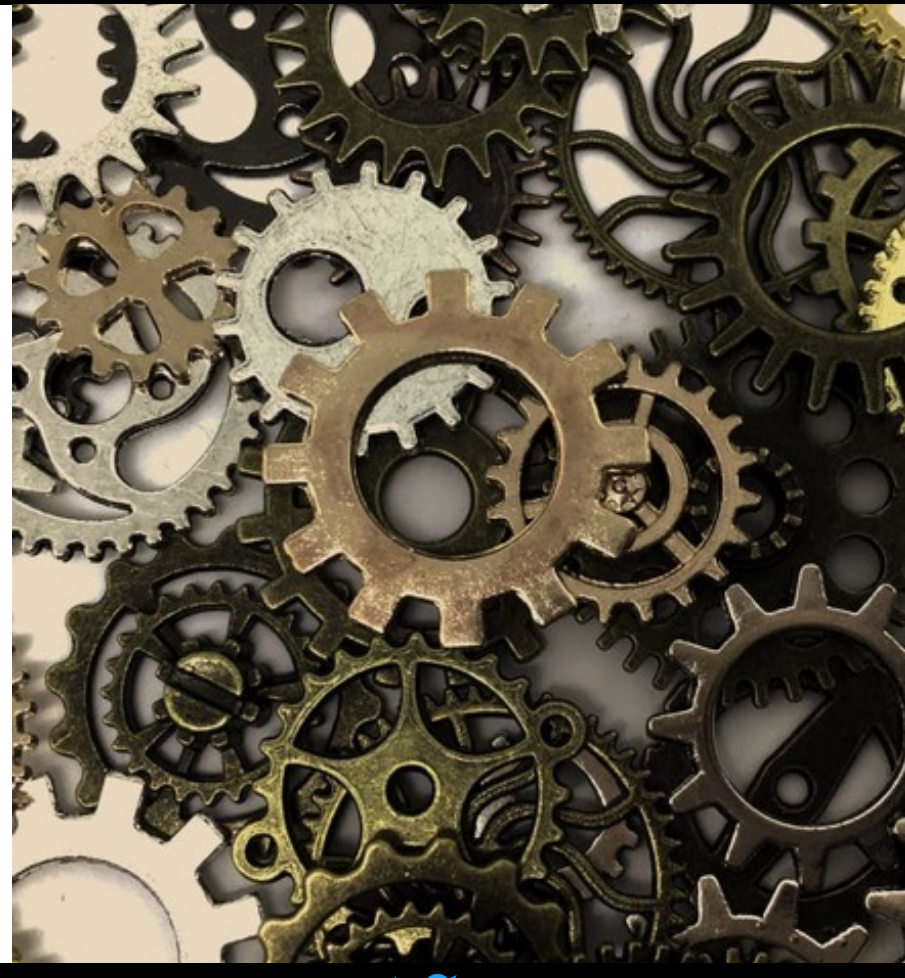

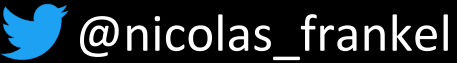

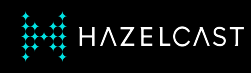

# **The example of MySQL: User-defined function**

✦ Functions must be written in C++

- ✦ The OS must support dynamic loading
- **← Becomes part of the running server** 
	- Bound by all constraints that apply to writing server code

 $\textcolor{red}{\bigstar}$ etc.

*-- https://dev.mysql.com/doc/refman/8.0/en/adding-udf.html*

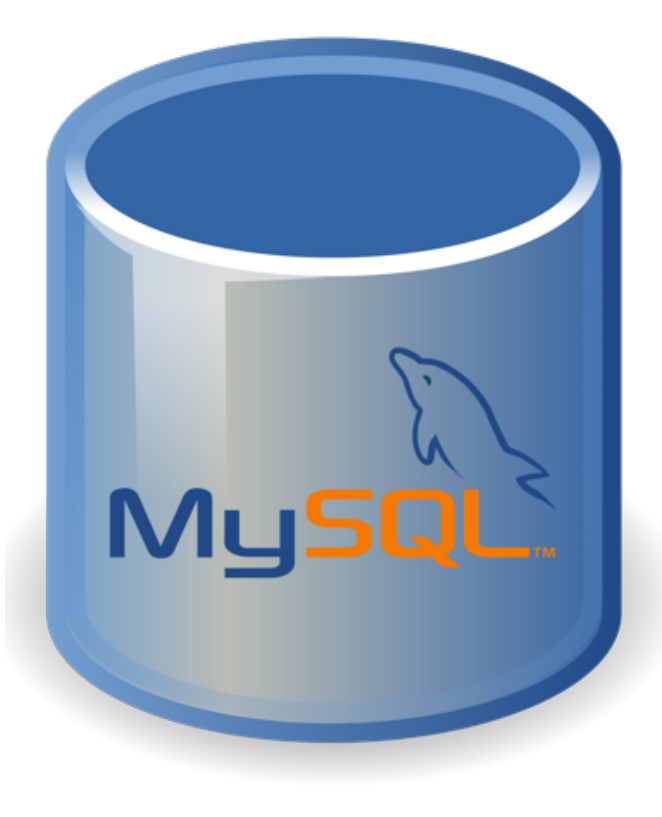

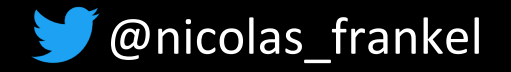

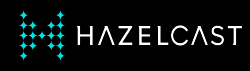

# **lib\_mysqludf\_sys**

UDF library with functions to interact with the operating system

**CREATE TRIGGER MyTrigger**

**AFTER INSERT ON MyTable**

**FOR EACH ROW**

**BEGIN**

```
DECLARE cmd CHAR(255);
```
**DECLARE result INT(10);**

```
SET cmd = CONCAT('update_row', '1');
```

```
SET result = sys_exec(cmd);
```
**END;**

*-- https://github.com/mysqludf/lib\_mysqludf\_sys*

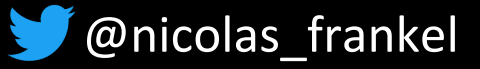

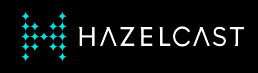

#### **Cons**

- ✦ Implementation-dependent
- **← Fragile**
- ✦Who maintains/debugs it?
- ✦ Resource-consuming if done frequently

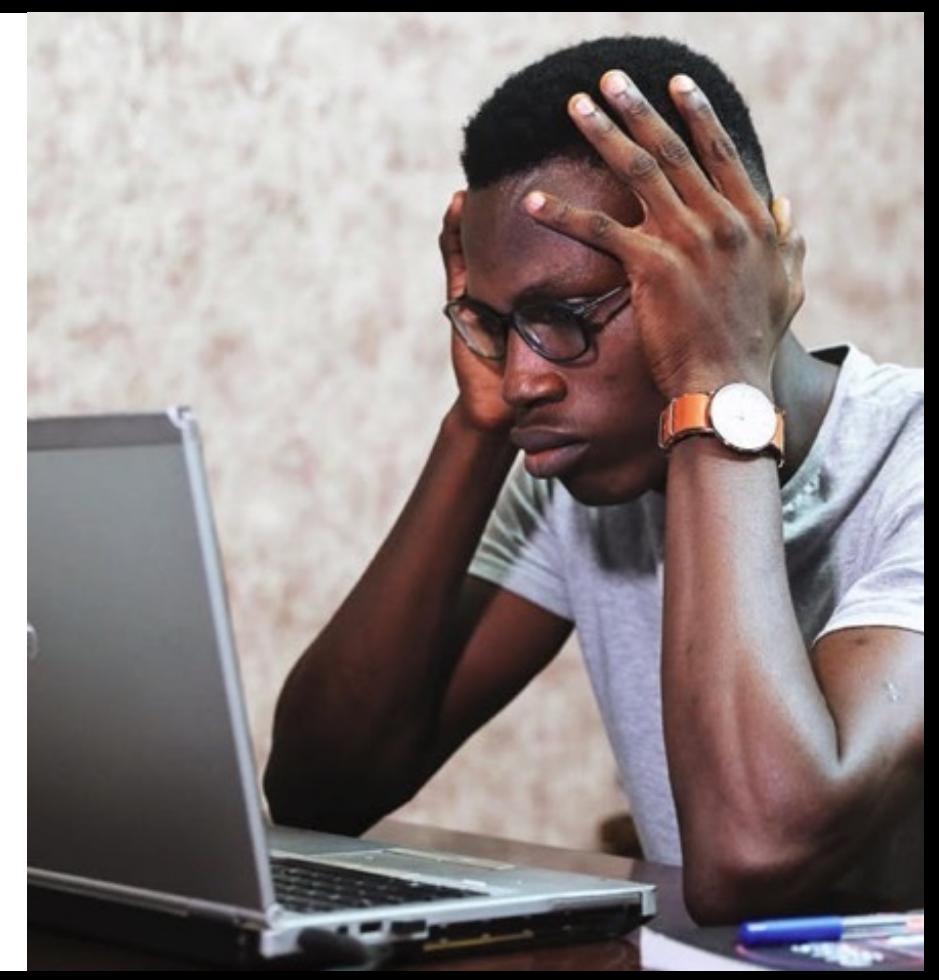

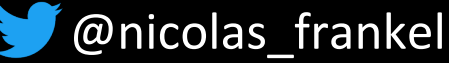

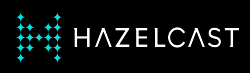

### **Change-Data-Capture**

"In databases, Change Data Capture is a set of software design patterns used to **determine and track the data that has changed**  so that action can be taken using the changed data.

CDC is an approach to data integration that is based on the **identification, capture and delivery of the changes made to enterprise data sources**."

*-- https://en.wikipedia.org/wiki/Change\_data\_capture*

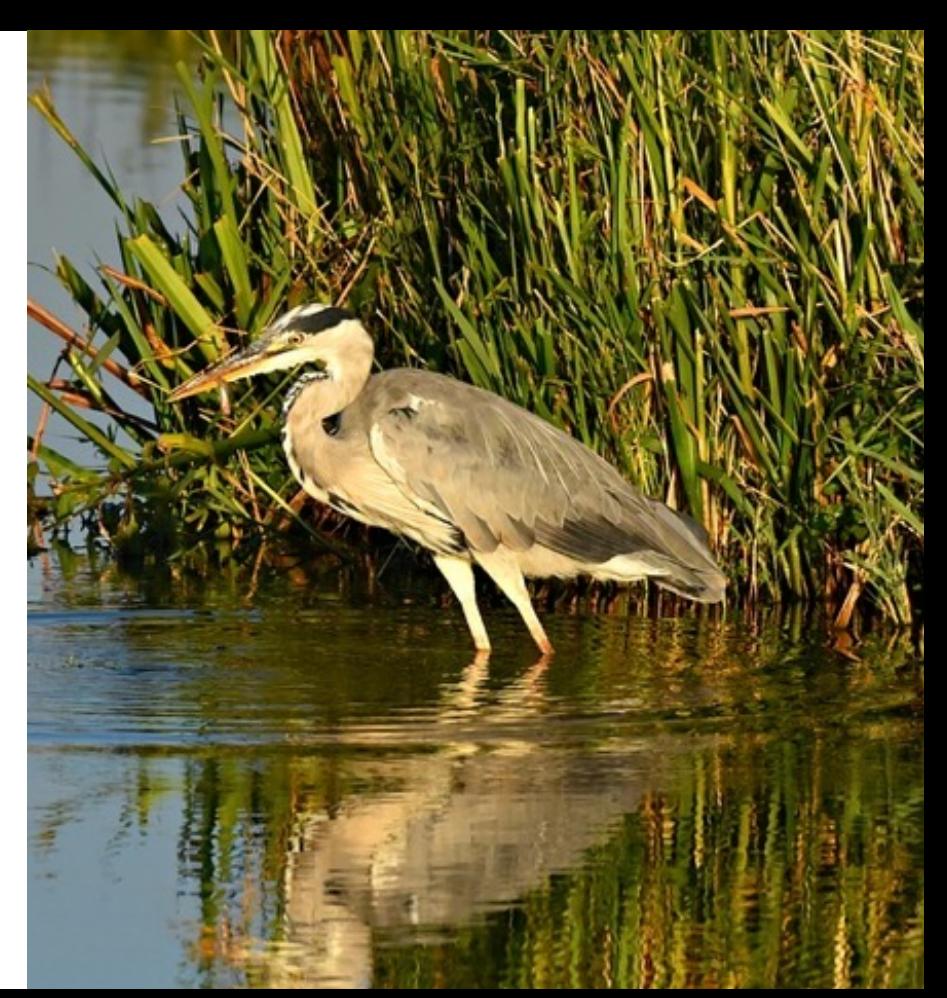

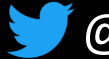

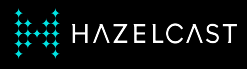

# **CDC implementation options**

- 1. Polling + Timestamps on rows
- 2. Polling + Version numbers on rows
- 3. Polling + Status indicators on rows
- *4. Triggers on tables*
- **5. Log scanners**

*-- https://en.wikipedia.org/wiki/Change\_data\_capture*

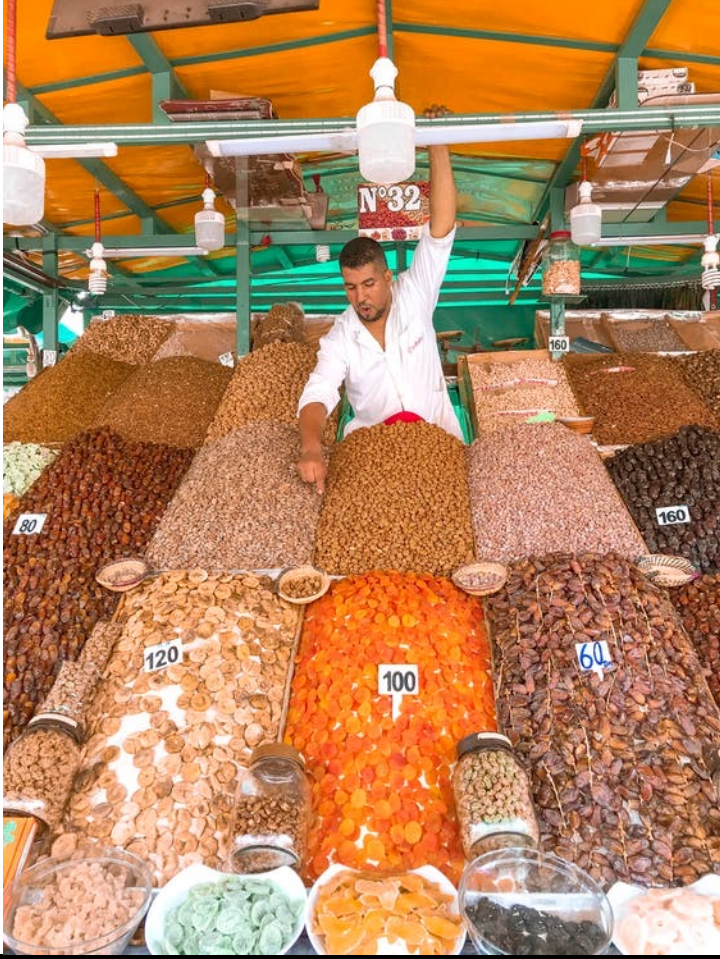

@nicolas\_frankel

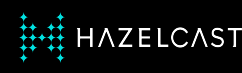

# **"Turning the database inside out" - Martin Kleppman**

*-- https://www.confluent.io/blog/turning-the-database-inside-out-with-apache-samza/*

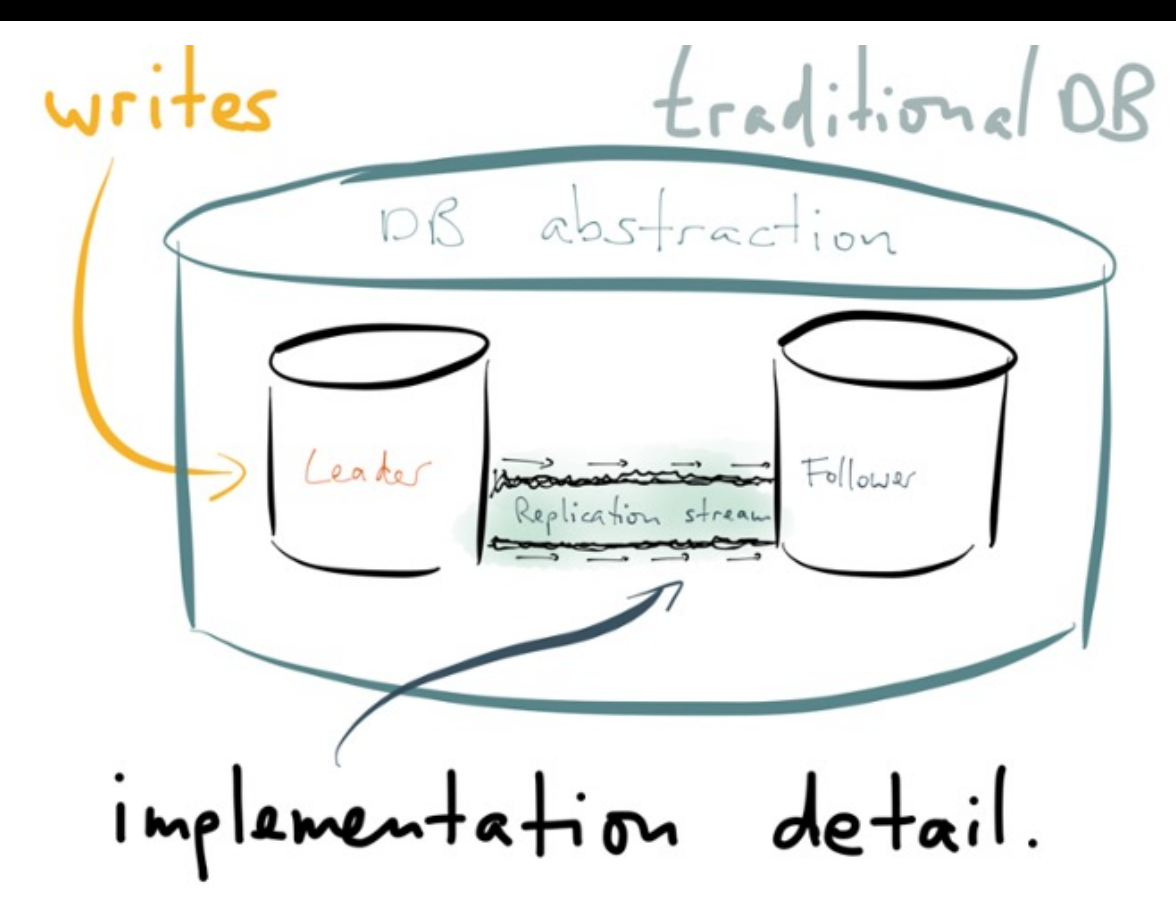

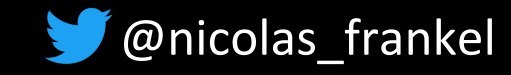

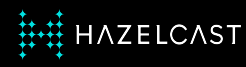

### **What is a transaction/binary/etc. log?**

"The binary log contains 'events' that describe database changes such as table creation operations or changes to table data."

*-- https://dev.mysql.com/doc/refman/8.0/en/binary-log.html*

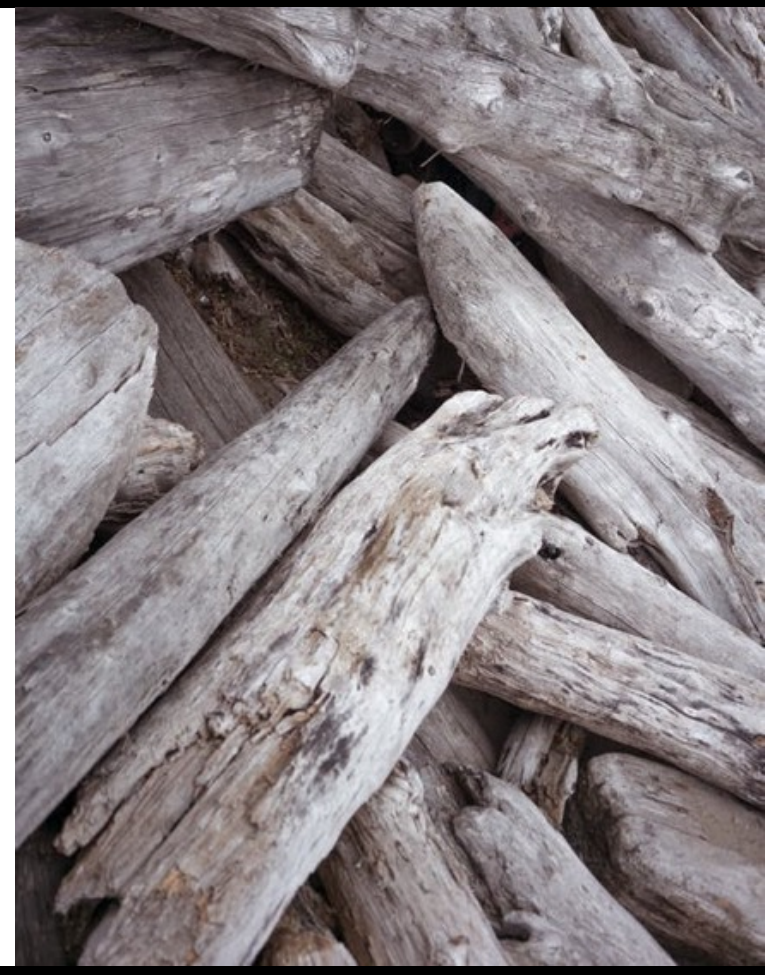

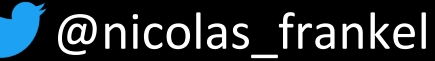

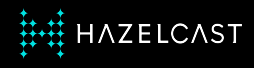

### **Reasons for the log**

- 1. Data recovery
- 2. Replication

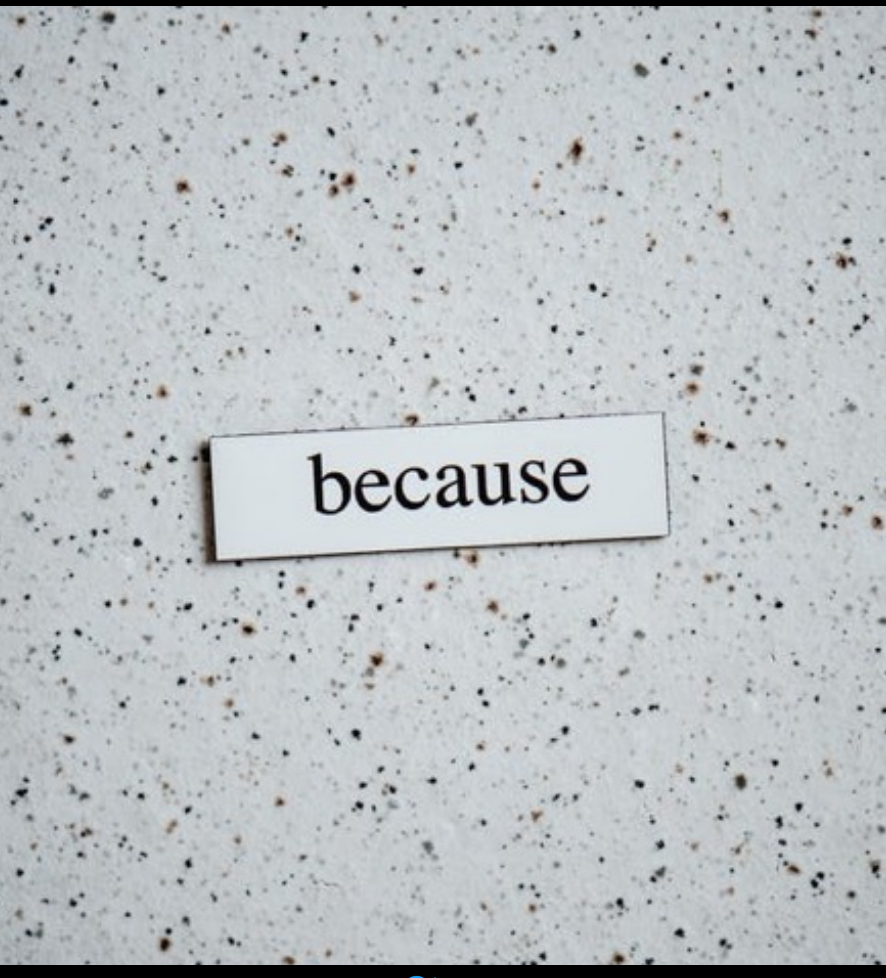

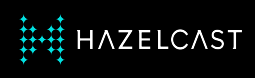

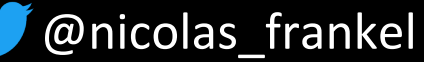

### **What if we "hacked" the log?**

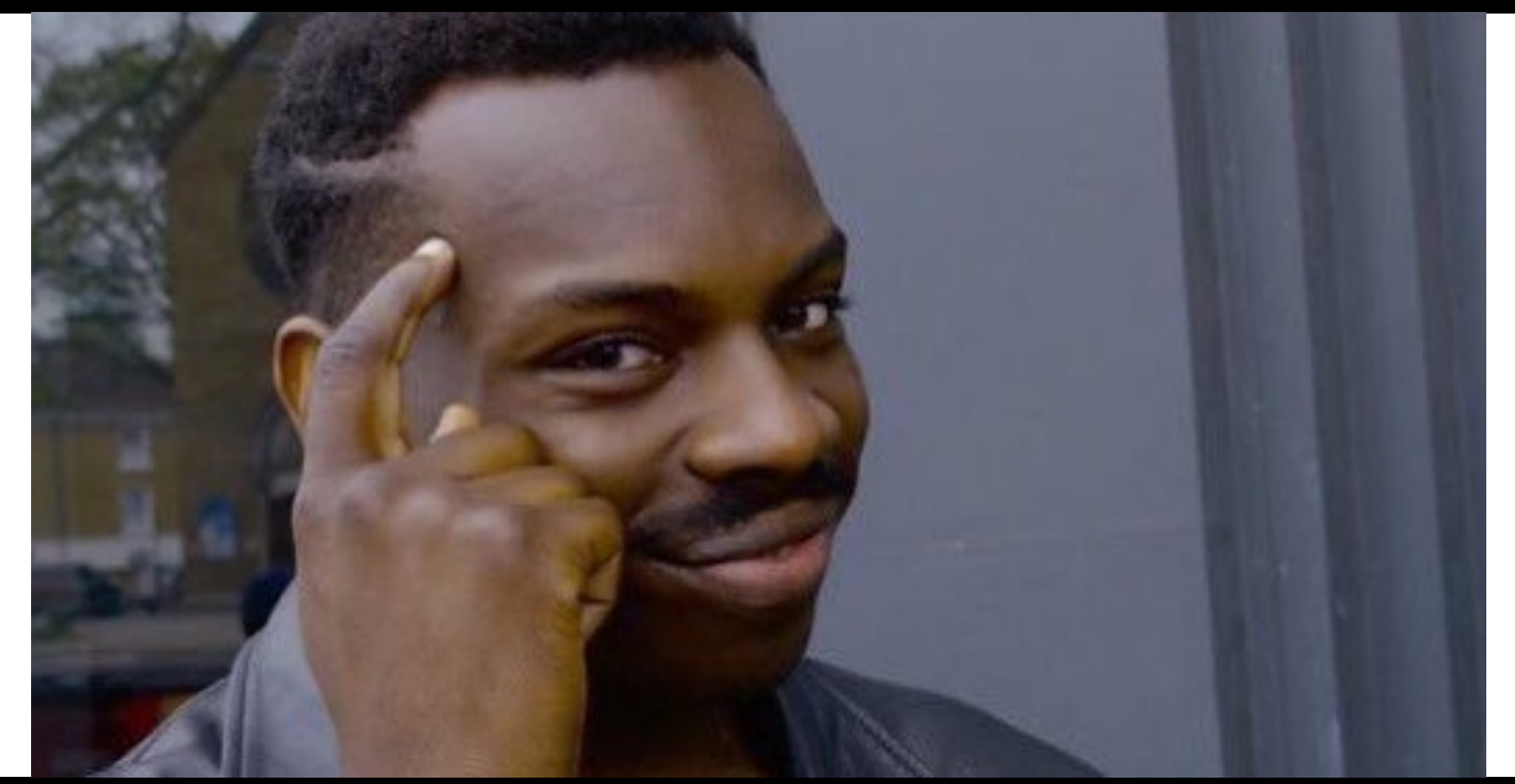

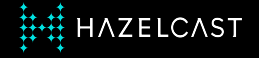

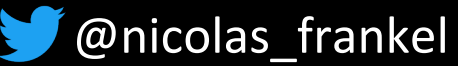

# **Sample MySQL binlog**

### UPDATE `test`.`t`

### WHERE

- ###  $@1=1$  /\* INT meta=0 nullable=0 is null=0 \*/
- ### @2='apple' /\* VARSTRING(20) meta=20 nullable=0 is null=0

### @3=NULL /\* VARSTRING(20) meta=0 nullable=1 is\_null=1 \*/ ### SET

 $\#$ ## 01=1 /\* INT meta=0 nullable=0 is null=0 \*/

### @2='pear' /\* VARSTRING(20) meta=20 nullable=0 is null=0 \*

### @3='2009:01:01' /\* DATE meta=0 nullable=1 is\_null=0 \*/

# at 569

#150112 21:40:14 server id 1 end log pos 617 CRC32 0xf134ad89 #Table map: `test`.`t` mapped to number 251

# at 617

#150112 21:40:14 server id 1 end\_log\_pos 665 CRC32 0x87047106 #Delete rows: table id 251 flags: STMT END F

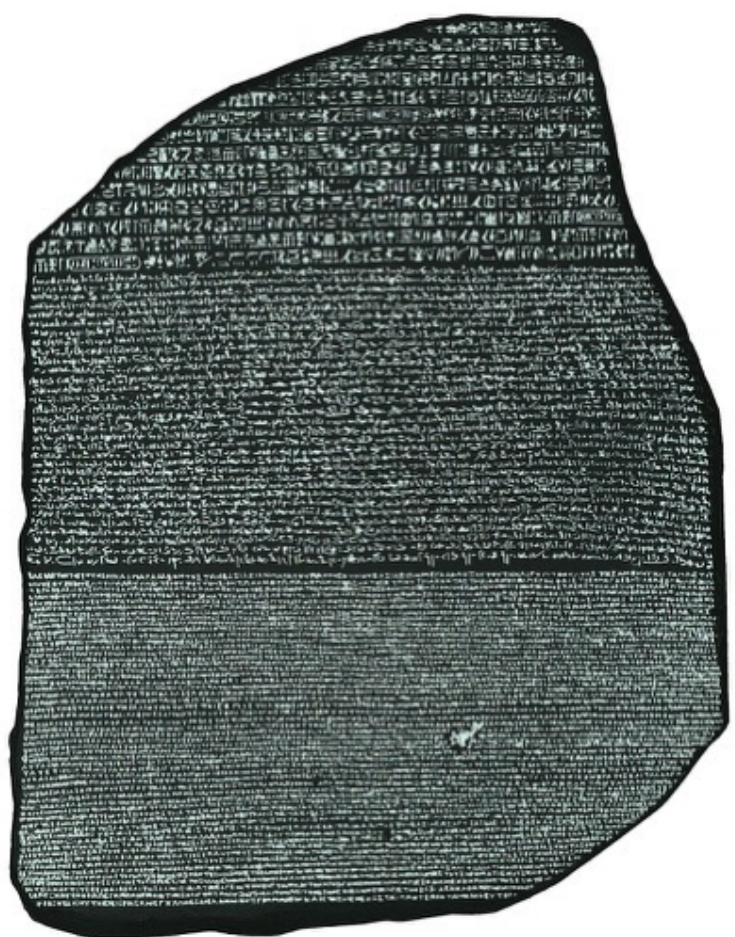

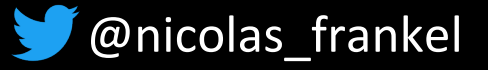

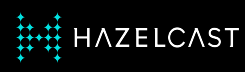

### **Kind reminder…**

✦ Implementation-dependent

**← Fragile** 

✦**Who maintains/debugs it?**

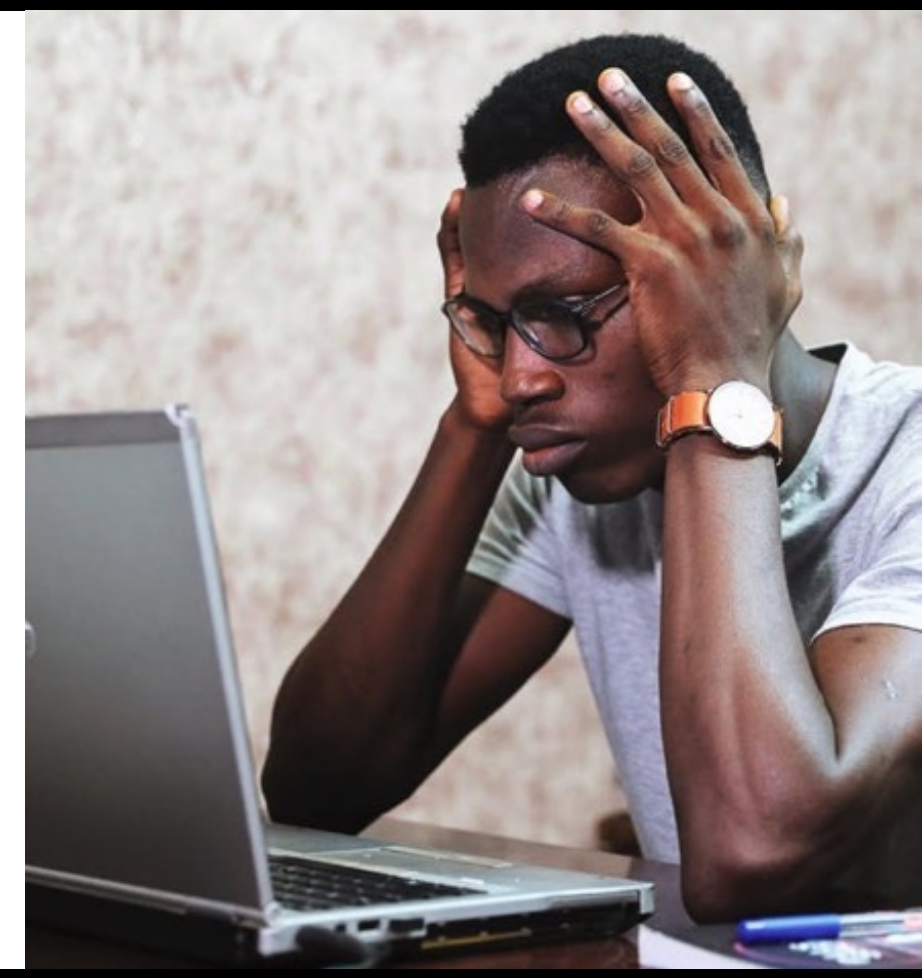

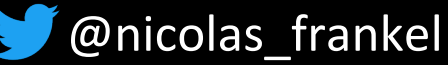

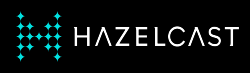

### **Debezium to the rescue**

- ✦ Java-based abstraction layer for CDC
- ✦ Provided by Red Hat
- ✦Apache v2 licensed

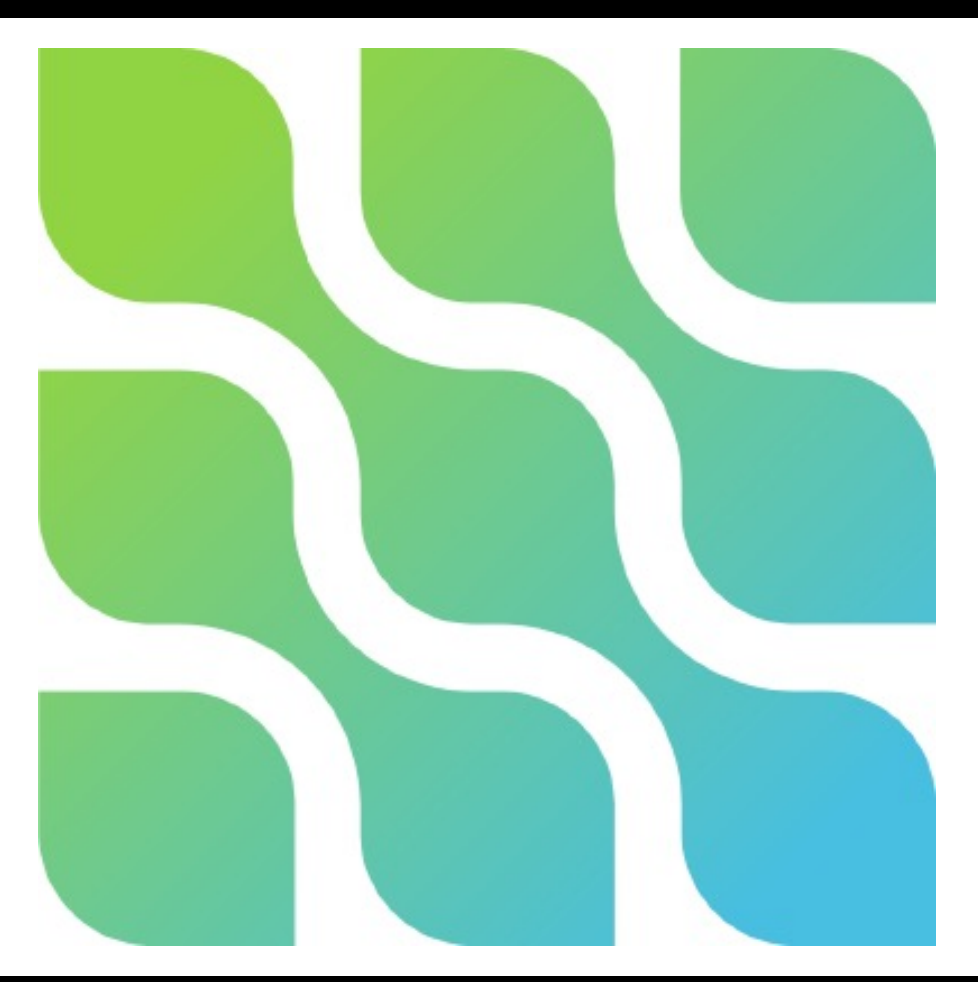

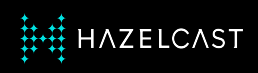

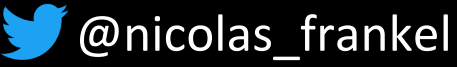

### **Debezium**

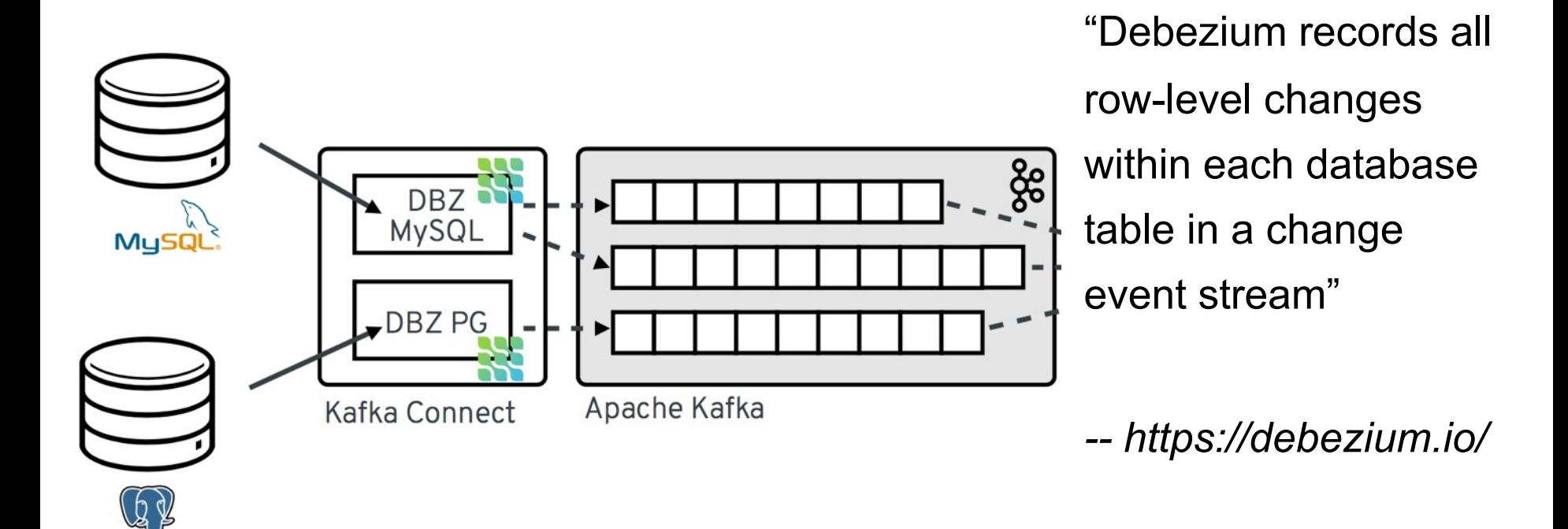

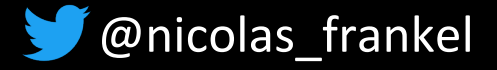

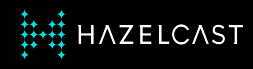

# **Debezium connector plugins**

### **← Production-ready**

- MongoDB
- MySQL
- PostrgreSQL
- SQL Server
- DB2 (!)
- Oracle
- ✦ Incubating
	- Cassandra
	- Vitess

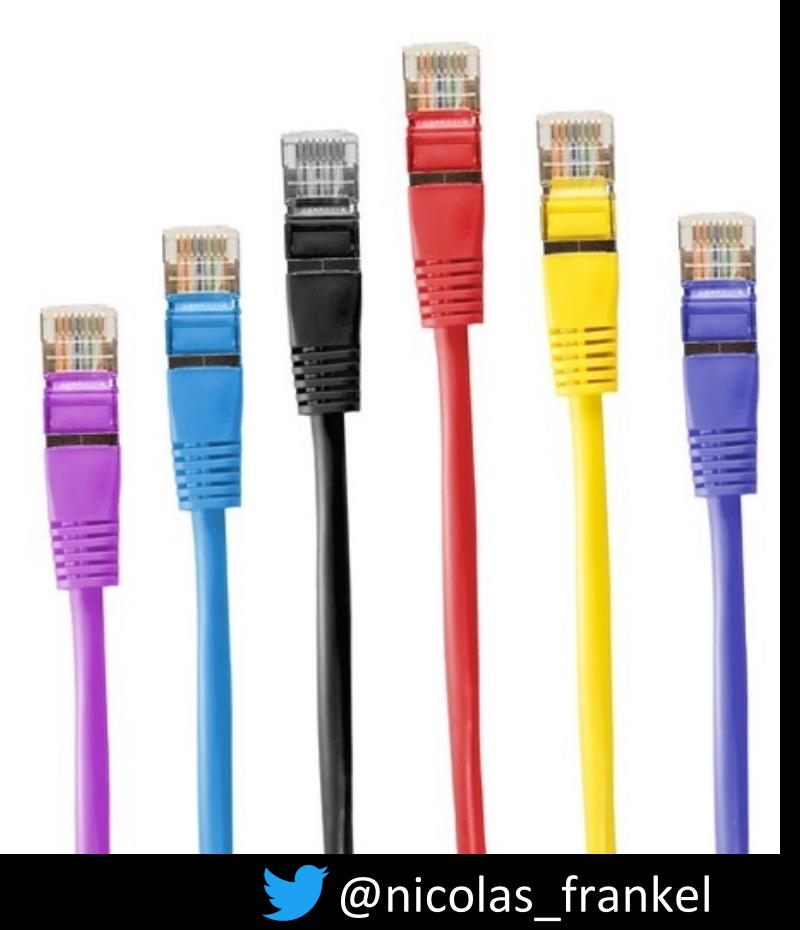

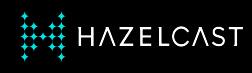

#### **Hazelcast**

### **← Combines:**

- In-Kemory Key-Value Store
- In-memory Stream Processing Engine
- **← Distributed**
- ✦ Apache v2 licensed

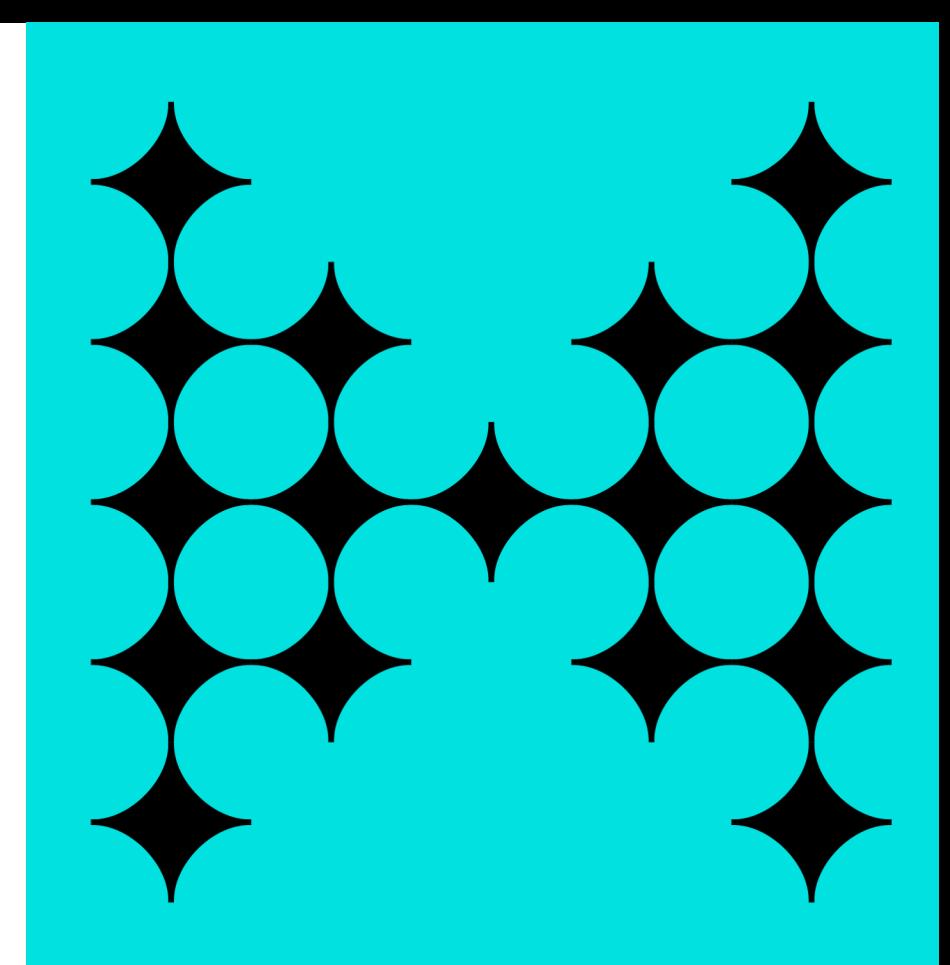

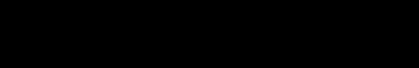

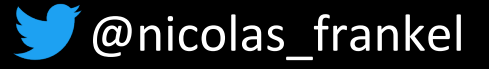

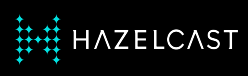

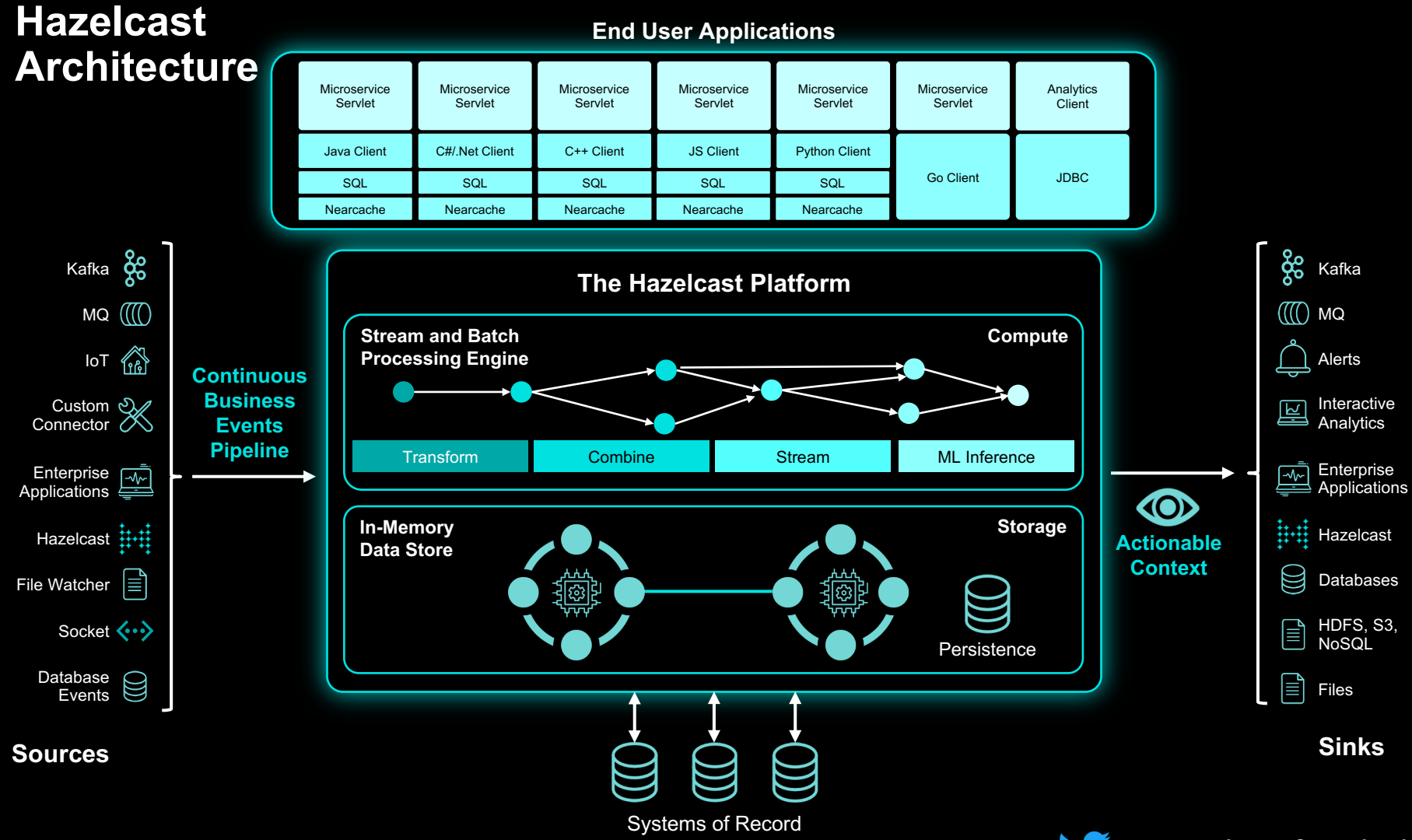

@nicolas\_frankel

### **Stream Processing Engine Application Deployment Options**

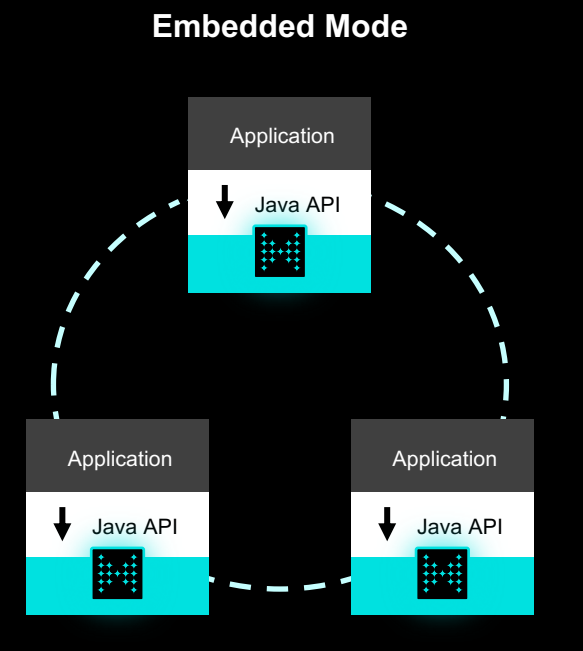

- No separate process to manage
- **Great for microservices**
- **Great for OEM**
- Simplest for Ops nothing extra

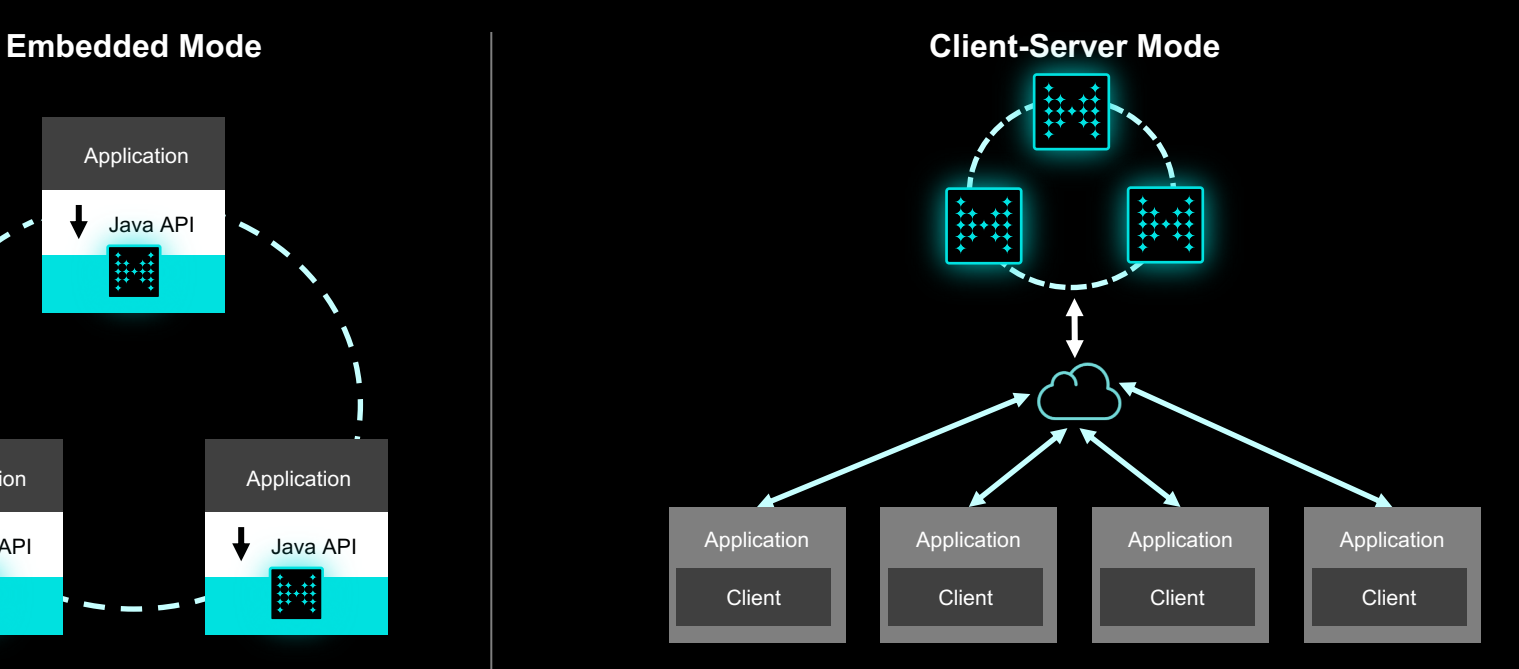

- Separate Cluster
- Scale independent of applications
- Isolate from application server lifecycle
- Managed by Ops

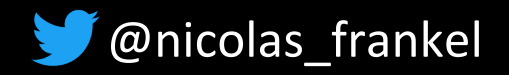

# **Pipeline Job**

- 
- **← Declarative code that** defines and links sources,
	- transforms, and sinks
- ✦ Platform-specific SDK
- ◆ Client submits pipeline to the SPE
- $\triangle$  Running instance of pipeline in SPE
- **← SPE executes the pipeline** 
	- Code execution
	- Data routing
	- Flow control

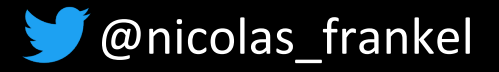

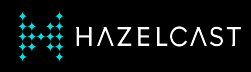

#### **Back to our use-case**

A job:

- 1. Watches change events in the database
- 2. Analyzes the change event
- 3. Updates the cache accordingly

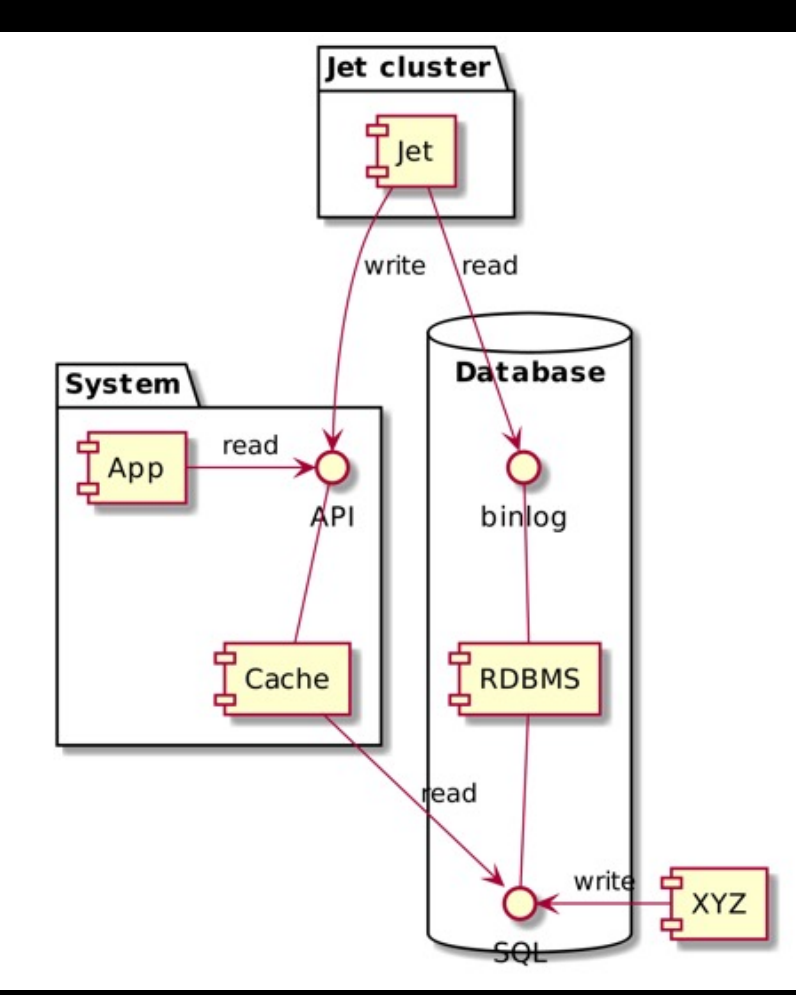

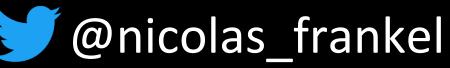

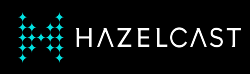

### **Talk is cheap, show me the code!**

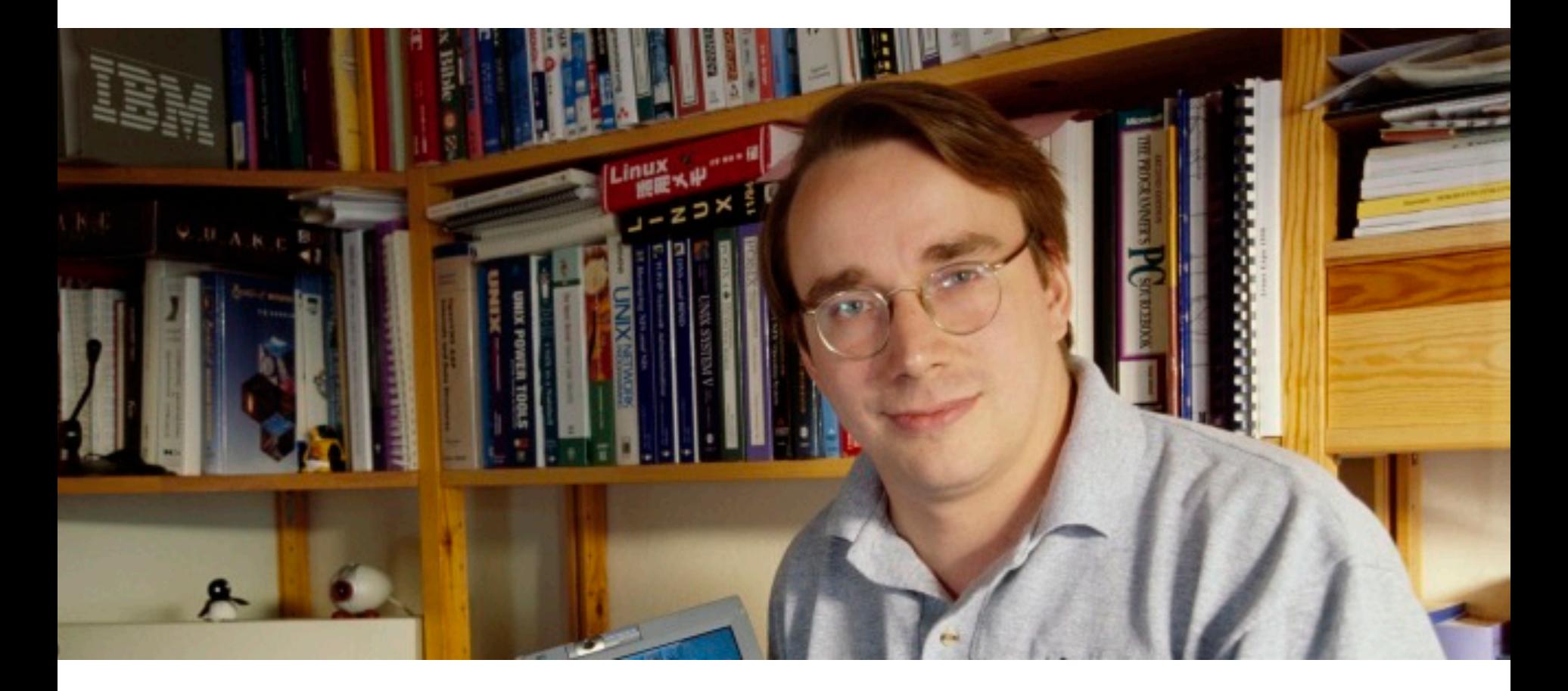

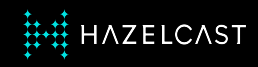

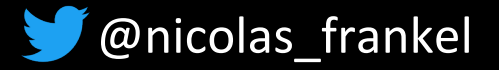

#### **Recap**

◆ The caching trade-off

**← CDC copes with this trade-off** 

✦ Implementation via Hazelcast

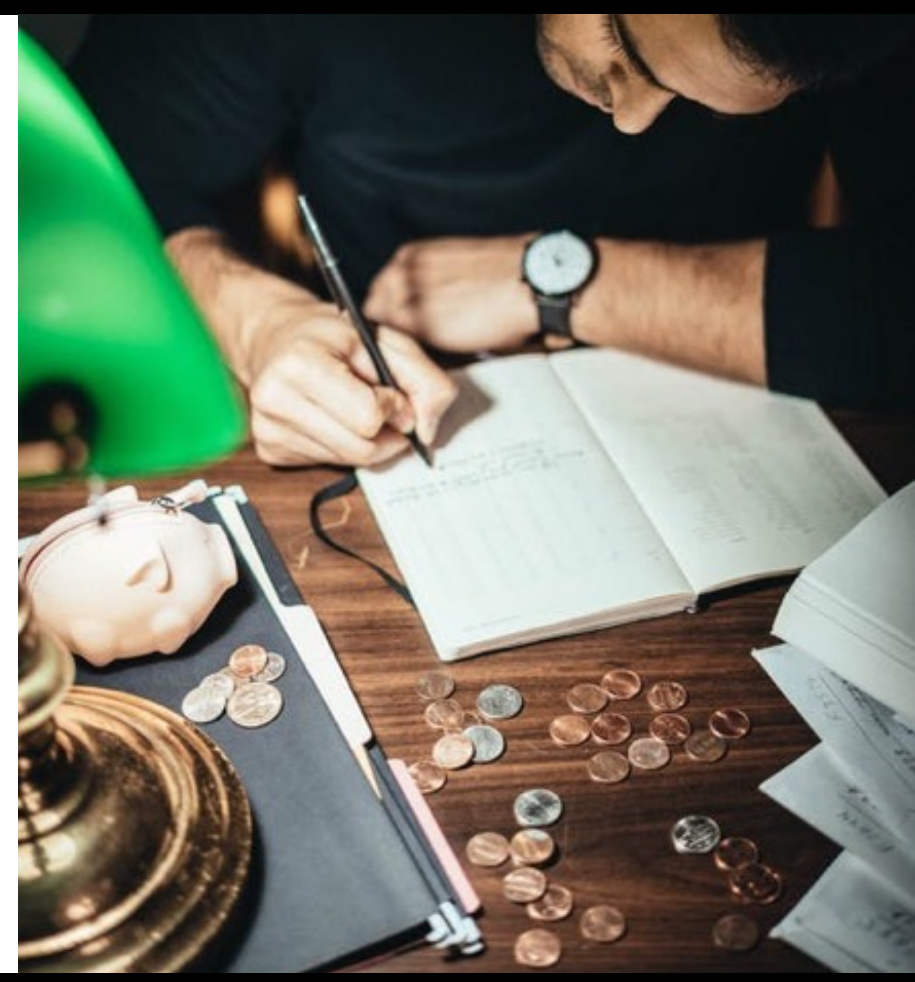

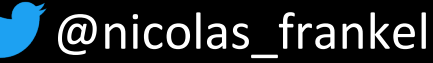

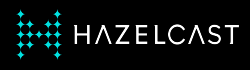

# **Thanks for your attention!**

- ✦ https://blog.frankel.ch/
- ◆ @nicolas frankel
- ✦ https://bit.ly/evergreen-cache
- ✦ https://slack.hazelcast.com/
- ✦ https://training.hazelcast.com/

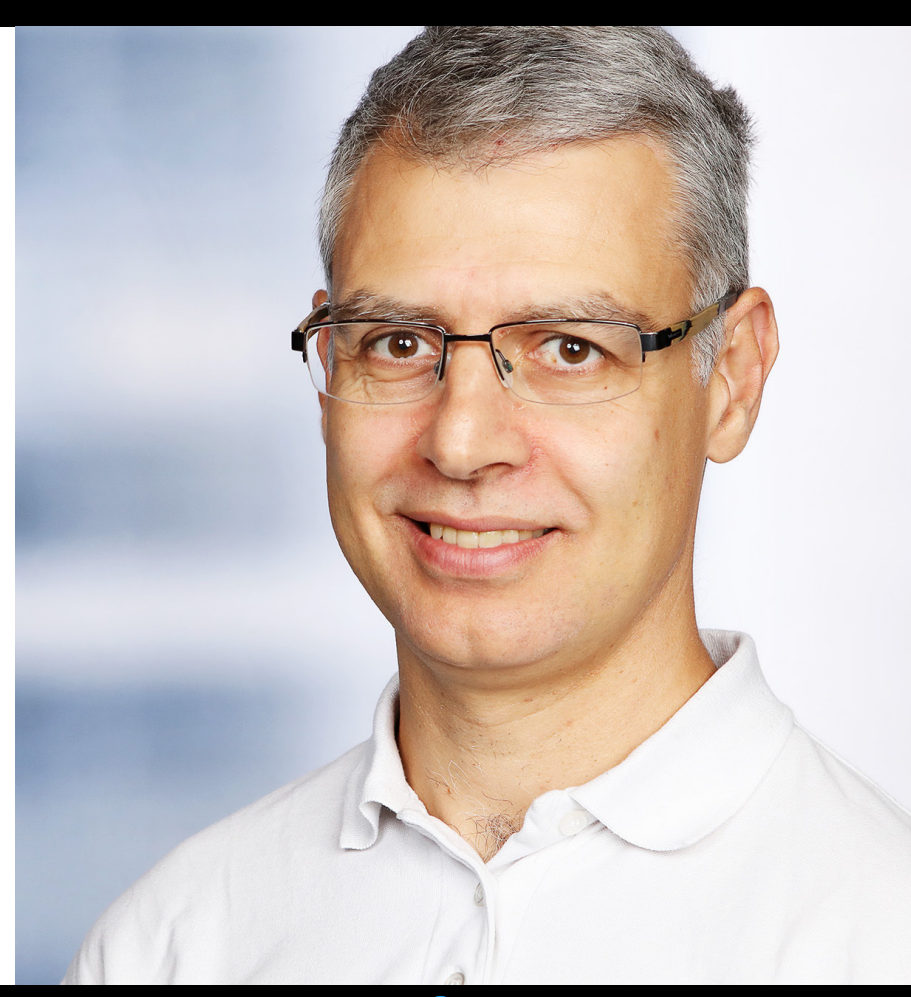

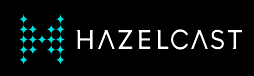

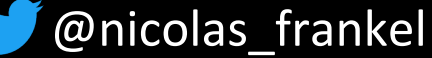